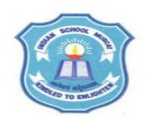

# **INDIAN SCHOOL MUSCAT**

## **SENIOR SECTION INFORMATICS PRACTICES**

## **CLASS XI (2019-20)**

### **Topic : Python - Fundamentals**

#### **Lab Work Sheet : 6**

- **1.** Write code in Python to accept your name, class and section and display them (i) in single line (ii) in three different lines
- **2.** Write code in Python to accept length and breadth of a rectangle and display area of the rectangle.
- **3.** Write code in Python that accepts marks in five subjects and prints average marks.
- **4.** Write code in Python to calculate profit percentage from the cost and sales of goods.
- **5.** Write a program to find simple and compound interest.
- **6.** Mr. Gupta has invested X amount in p shares of XYZ co. Ltd. and Y amount in q shares of ABC co. Ltd. Write a program to calculate average investment cost per share.
- **7.** Write a program that reads number of seconds and prints it in the form of mins and seconds. For ex., 200 seconds are to be printed as 3 mins and 20 seconds. (Use // and %)

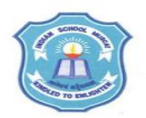

## **INDIAN SCHOOL MUSCAT SENIOR SECTION INFORMATICS PRACTICES CLASS XI (2019-20) Topic : Python - Fundamentals**

#### **Lab Work Sheet : 6**

- **1.** Write code in Python to accept your name, class and section and display them (i) in single line (ii) in three different lines
- **2.** Write code in Python to accept length and breadth of a rectangle and display area of the rectangle.
- **3.** Write code in Python that accepts marks in five subjects and prints average marks.
- **4.** Write code in Python to calculate profit percentage from the cost and sales of goods.
- **5.** Write a program to find simple and compound interest.
- **6.** Mr. Gupta has invested X amount in p shares of XYZ co. Ltd. and Y amount in q shares of ABC co. Ltd. Write a program to calculate average investment cost per share.
- **7.** Write a program that reads number of seconds and prints it in the form of mins and seconds. For ex., 200 seconds are to be printed as 3 mins and 20 seconds. (Use // and %)